## **Windows XP EXECUTE: RS-232C**

 $CD$ -ROM  $B$ 

 $Windows^{\circ}XP$  Windows<sup>®</sup> Windows<sup>®</sup>2000

Windows®2000

CD-ROM

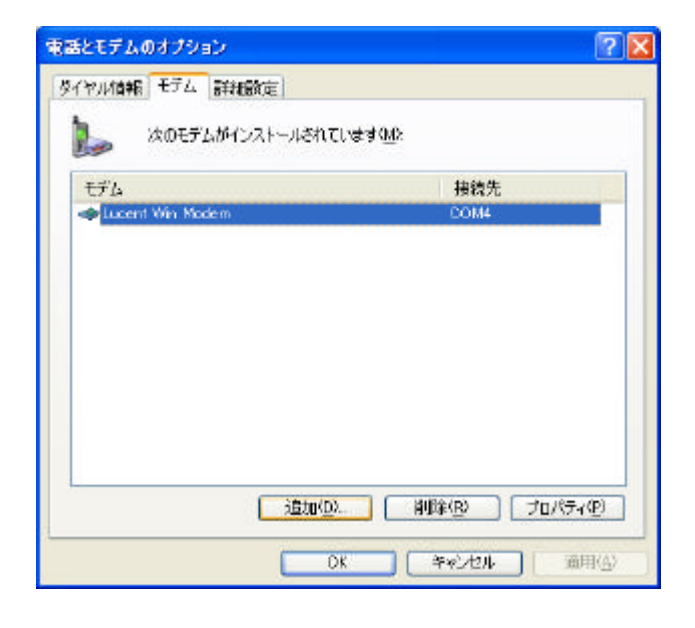

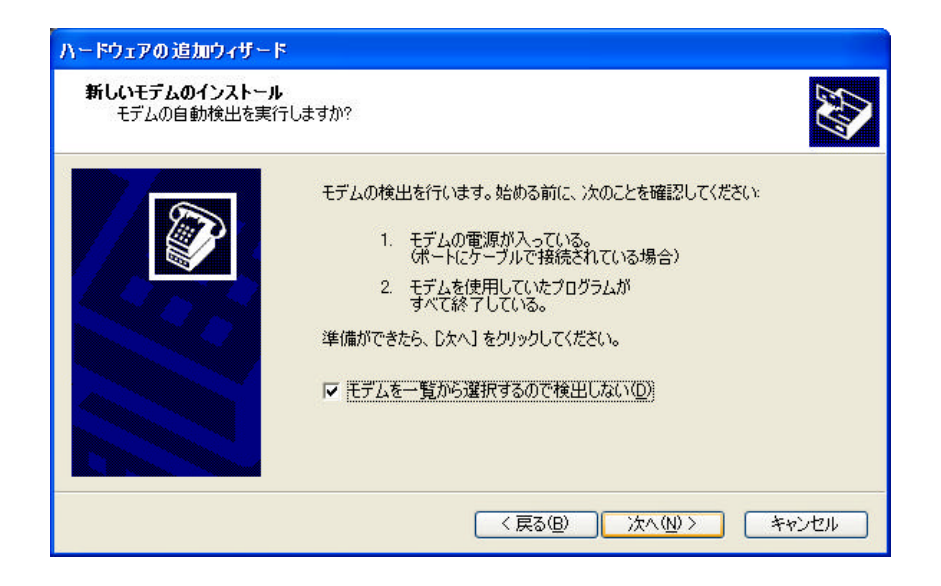

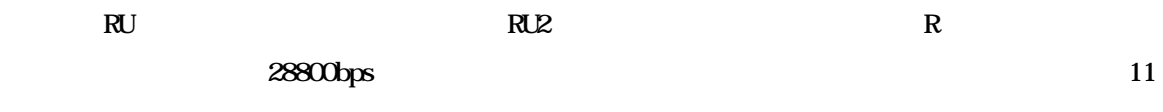

## $\Omega$  ROM

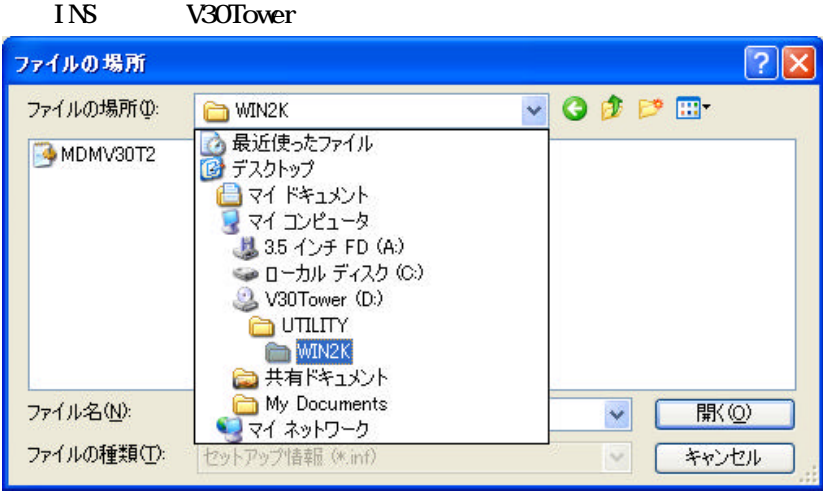

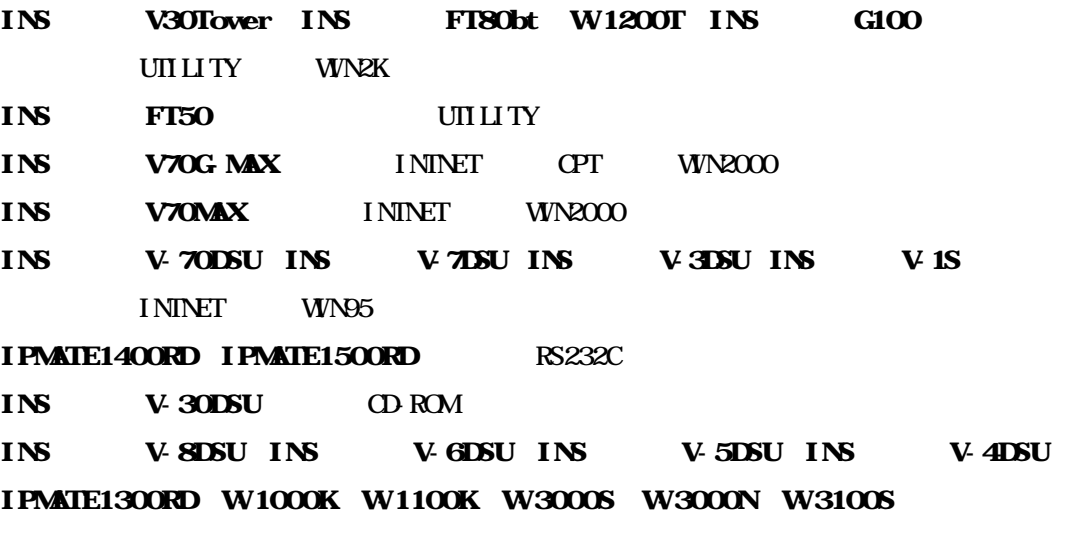

**FX** TA  $nt40$ 

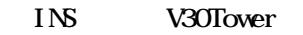

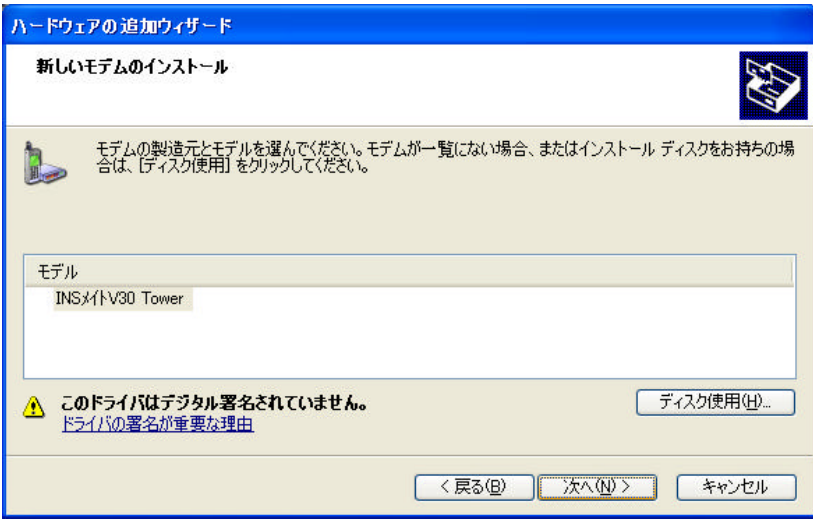

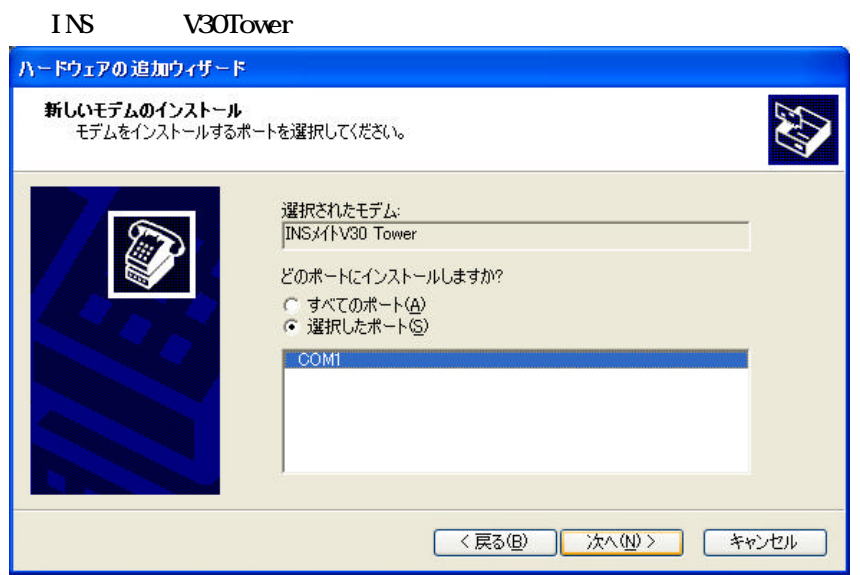

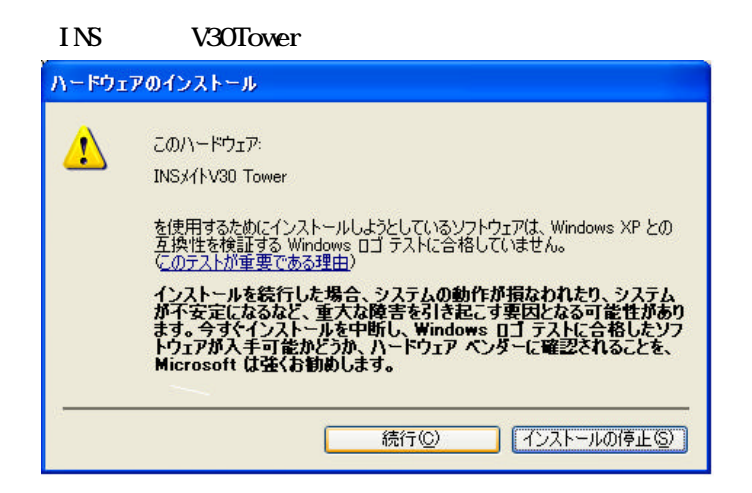

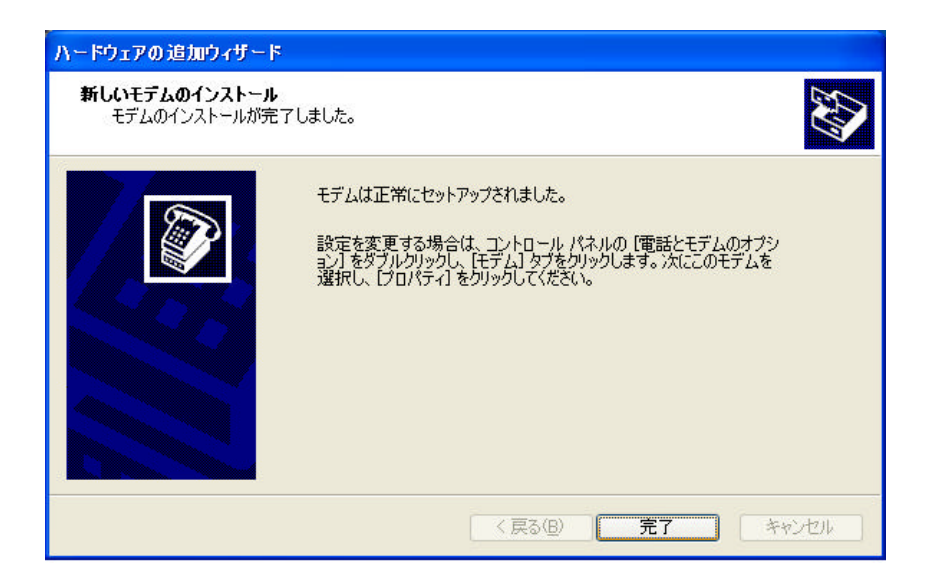